# **CSE378 – Lecture 3**

**E** Announcements

- **Today:** 
	- Finish up memory
	- Control-flow (branches) in MIPS
		- if/then
		- loops
		- case/switch
	- (maybe) Start: Array Indexing vs. Pointers
		- In particular pointer arithmetic
		- String representation

#### **Quick Review**

**Registers x Memory** 

lw \$t0, 4(\$a0)

\$a0 is simply another name for register 4 \$t0 is another name for register \_\_\_\_ (green sheet)

What does \$a0 contain?

What will \$t0 contain after the instruction is executed? (address)

# **An array of words**

- **Remember to be careful with memory addresses when accessing words.**
- For instance, assume an array of words begins at address 2000.
	- The first array element is at address 2000.
	- The second word is at address *2004*, not 2001.
- **Example, if \$a0 contains 2000, then**

```
lw $t0, 0($a0)
```
accesses the first word of the array, but

```
lw $t0, 8($a0)
```
would access the *third* word of the array, at address 2008.

# **Memory alignment**

 Keep in mind that memory is byte-addressable, so a 32-bit word actually occupies four contiguous locations (bytes) of main memory.

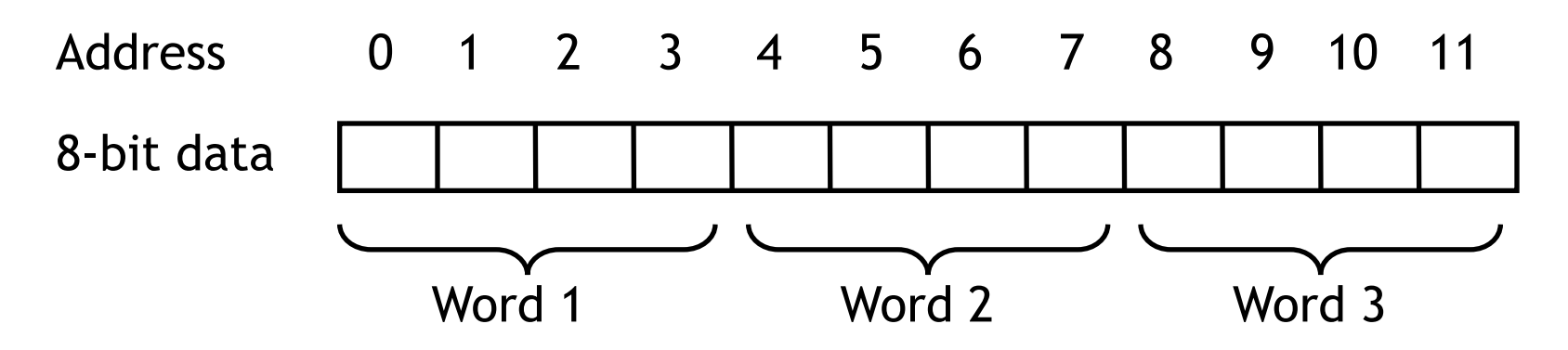

- The MIPS architecture requires words to be aligned in memory; 32-bit words must start at an address that is divisible by 4.
	- 0, 4, 8 and 12 are valid word addresses.
	- 1, 2, 3, 5, 6, 7, 9, 10 and 11 are *not* valid word addresses.
	- Unaligned memory accesses result in a bus error, which you may have unfortunately seen before.
- **This restriction has relatively little effect on high-level languages and** compilers, but it makes things easier and faster for the processor.

#### **Pseudo-instructions**

- MIPS assemblers support pseudo-instructions that give the illusion of a more expressive instruction set, but are actually translated into one or more simpler, "real" instructions.
- For example, you can use the li and move pseudo-instructions:

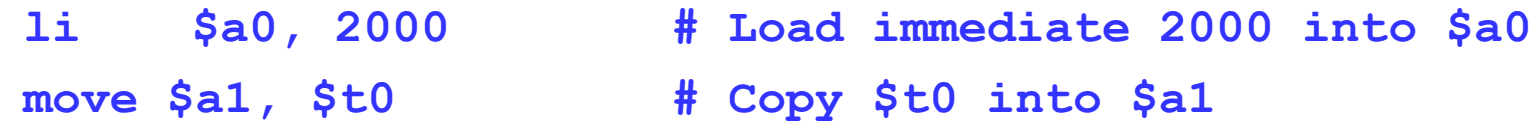

They are probably clearer than their corresponding MIPS instructions:

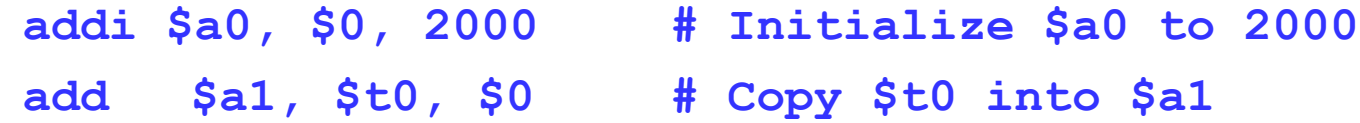

- We'll see lots more pseudo-instructions this semester.
	- $-$  A complete list of instructions is given in [Appendix A](http://www.cs.wisc.edu/~larus/SPIM/cod-appa.pdf) of the text.
	- Unless otherwise stated, you can always use pseudo-instructions in your assignments and on exams.

# **Control flow in high-level languages**

- The instructions in a program usually execute one after another, but it's often necessary to alter the normal control flow.
- Conditional statements execute only if some test expression is true.

```
// Find the absolute value of a0
v0 = a0;
if (v0 < 0)
   v0 = -v0; // This might not be executed
v1 = v0 + v0;
```
Loops cause some statements to be executed many times.

```
// Sum the elements of a five-element array a0
v0 = 0;
t0 = 0;
while (t0 < 5) {
   v0 = v0 + a0[t0]; // These statements will
   t0++; // be executed five times
}
```
#### **Control-flow graphs**

```
// Find the absolute value of a0
v0 = a0;
if (v0 < 0)
 v0 = -v0;v1 = v0 + v0;
```

```
// Sum the elements of
v0 = 0;
t0 = 0;
while (t0 < 5) {
  v0 = v0 + a0[t0];
  t0++;
}
```
## **MIPS control instructions**

**NIPS's control-flow instructions** 

 $\frac{1}{10}$  for unconditional jumps bne and beq // for conditional branches slt and slti // set if less than (w/o and w an immediate)

- **Now we'll talk about** 
	- MIPS's pseudo branches
	- if/else
	- case/switch

The MIPS processor only supports two branch instructions, beq and bne, but to simplify your life the assembler provides the following other branches:

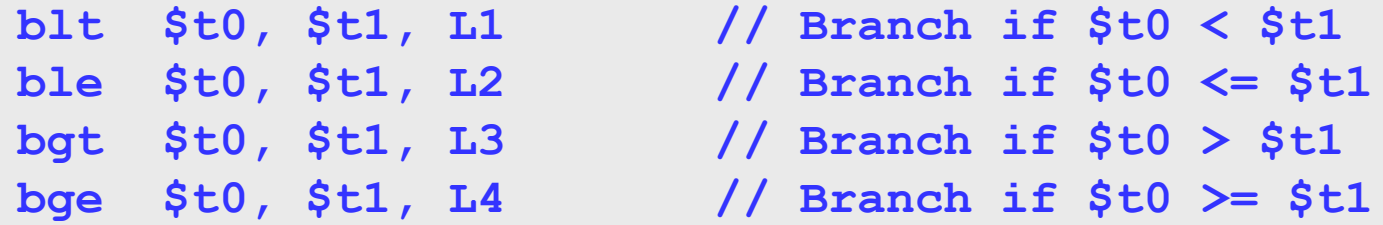

- **There are also immediate versions of these branches, where the second** source is a constant instead of a register.
- **Later this quarter we'll see how supporting just beq and bne simplifies the** processor design.

#### **Implementing pseudo-branches**

 Most pseudo-branches are implemented using slt. For example, a branchif-less-than instruction **blt \$a0, \$a1, Label** is translated into the following.

> **slt \$at, \$a0, \$a1 // \$at = 1 if \$a0 < \$a1 bne \$at, \$0, Label // Branch if \$at != 0**

 This supports immediate branches, which are also pseudo-instructions. For example, **blti**  $$a0, 5,$  Label is translated into two instructions.

> **slti \$at, \$a0, 5 // \$at = 1if \$a0 < 5 bne \$at, \$0, Label // Branch if \$a0 < 5**

- All of the pseudo-branches need a register to save the result of sit, even though it's not needed afterwards.
	- MIPS assemblers use register \$1, or \$at, for temporary storage.
	- You should be careful in using \$at in your own programs, as it may be overwritten by assembler-generated code.

# **Translating an if-then statement**

 We can use branch instructions to translate if-then statements into MIPS assembly code.

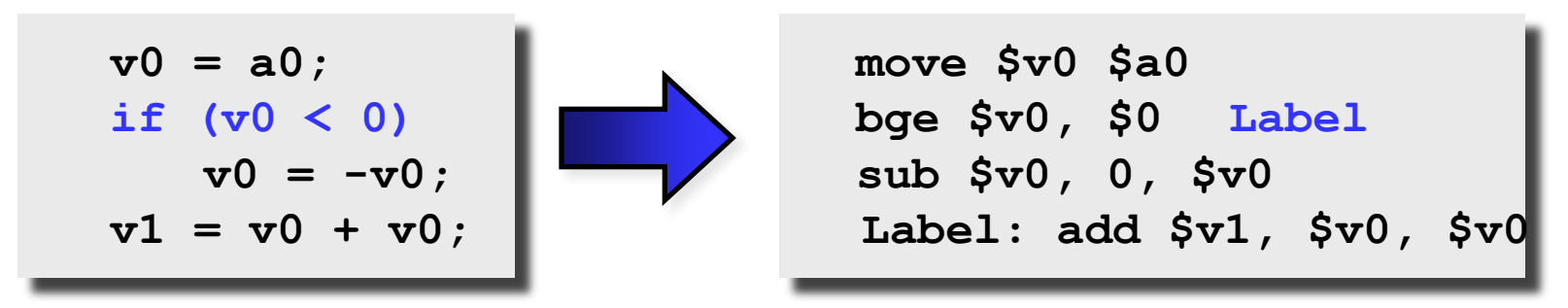

- Sometimes it's easier to *invert* the original condition.
	- In this case, we changed "continue if  $v0 < 0$ " to "skip if  $v0 >= 0$ ".
	- This saves a few instructions in the resulting assembly code.

label: sub \$a0, \$a0, 1 bne \$a0, \$zero, label **Loop: j Loop # goto Loop**

```
for (i = 0; i < 4; i++) {
   // stuff
}
```

```
add $t0, $zero, $zero # i is initialized to 0, $t0 = 0
Loop: // stuff
      addi $t0, $t0, 1 # i ++
      slti $t1, $t0, 4 # $t1 = 1 if i < 4
      bne $t1, $zero, Loop # go to Loop if i < 4
```
# **Control-flow Example**

**-** Let's write a program to count how many bits are set in a 32-bit word.

```
.text
                         main:
                                li $a0, 0x1234 ## input = 0x1234
                                li $t0, 0 ## int count = 0;
                                li $t1, 0 ## for (int i = 0 
                         main_loop:
                                bge $t1, 32, main_exit ## exit loop if i >= 32 
                                andi $t2, $a0, 1 ## bit = input & 1
                                beq $t2, $0, main_skip ## skip if bit == 0
                                addi $t0, $t0, 1 ## count ++
                         main_skip:
                                srl $a0, $a0, 1 ## input = input >> 1
                                add $t1, $t1, 1 ## i ++
                                j main_loop
                         main_exit:
                                jr $ra
int count = 0;
for (int i = 0 ; i < 32 ; i ++) {
 int bit = input & 1;
 if (bit != 0) {
   count ++;
  }
 input = input >> 1;
}
```
# **Translating an if-then-else statements**

- If there is an else clause, it is the target of the conditional branch
	- And the then clause needs a jump over the else clause

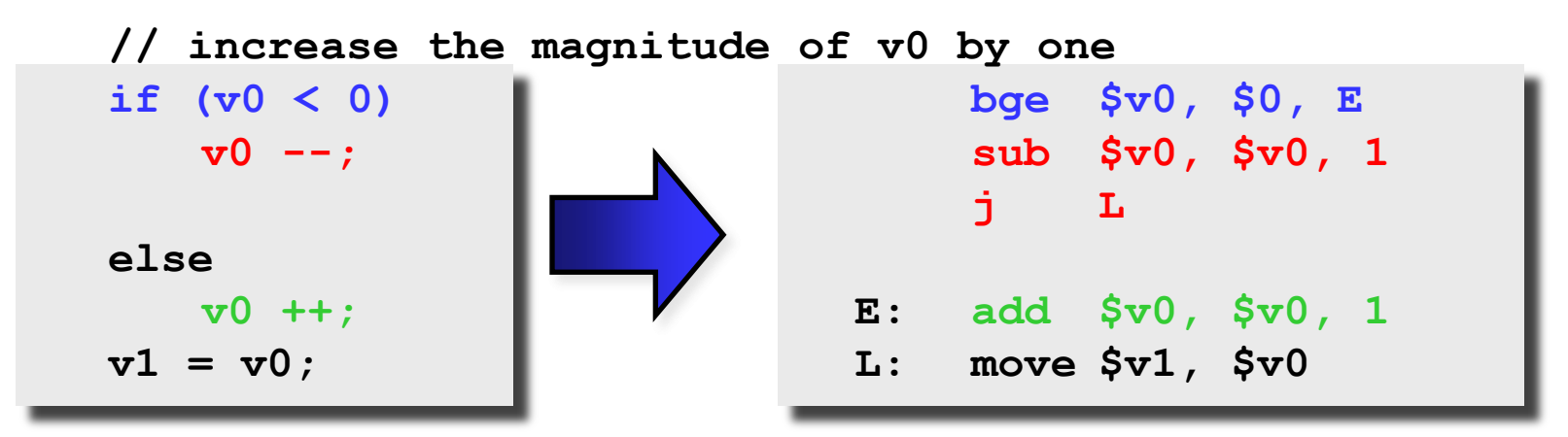

— Drawing the control-flow graph can help you out.

Many high-level languages support multi-way branches, e.g.

```
switch (two_bits) {
  case 0: break;
  case 1: /* fall through */
  case 2: count ++; break;
  case 3: count += 2; break;
}
```
We could just translate the code to if, thens, and elses:

```
if ((two bits == 1) || (two bits == 2)) {
  count ++;
} else if (two_bits == 3) {
  count += 2; 
}
```
This isn't very efficient if there are many, many cases.

```
switch (two_bits) {
  case 0: break;
  case 1: /* fall through */
  case 2: count ++; break;
  case 3: count += 2; break;
}
```
- **Alternatively, we can:** 
	- 1. Create an array of jump targets
	- 2. Load the entry indexed by the variable two\_bits
	- 3. Jump to that address using the jump register, or *jr*, instruction

#### **Representing strings**

- A C-style string is represented by an array of bytes.
	- Elements are one-byte ASCII codes for each character.
	- A 0 value marks the end of the array.

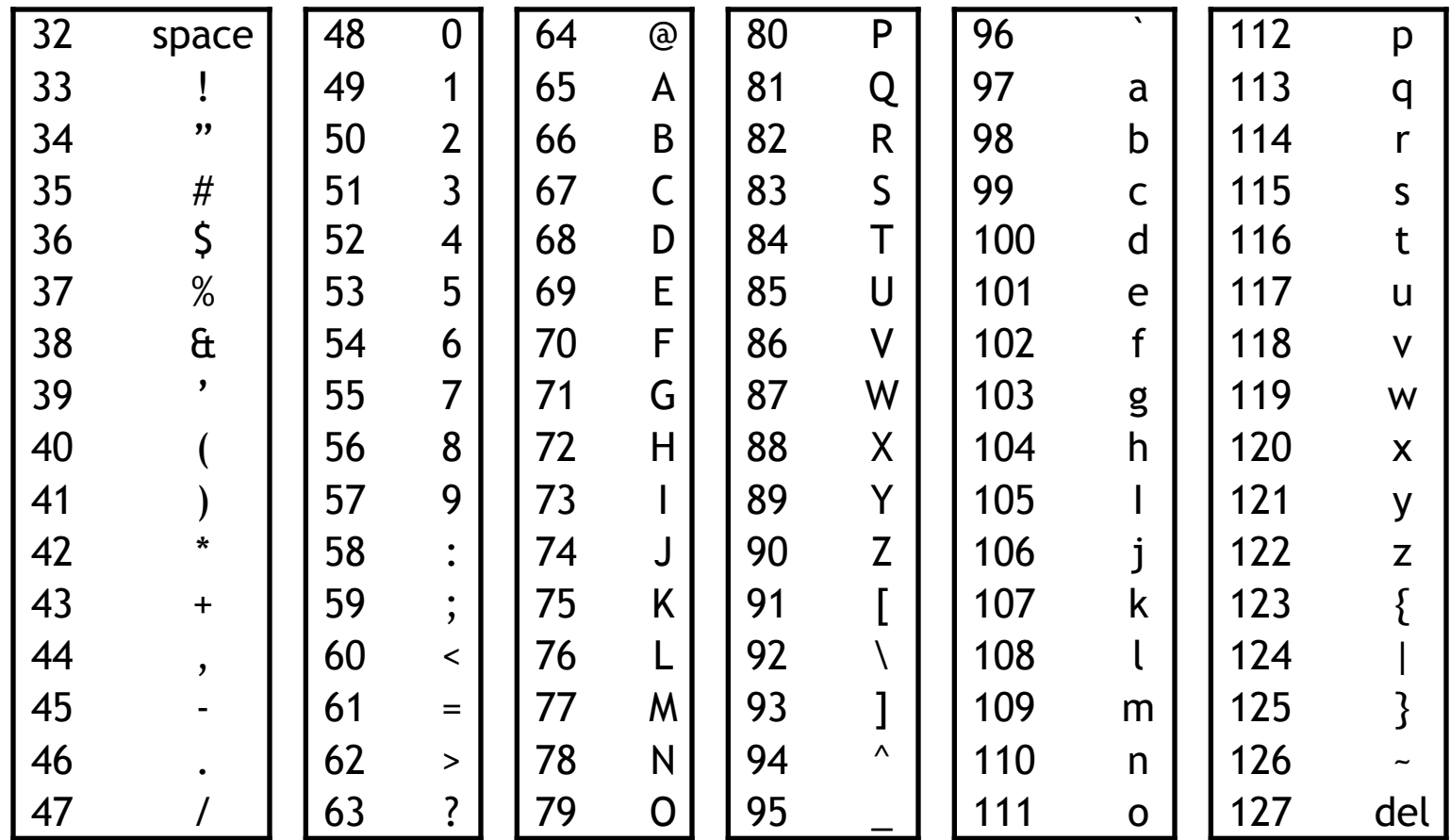

# **Null-terminated Strings**

■ For example, "Harry Potter" can be stored as a 13-byte array.

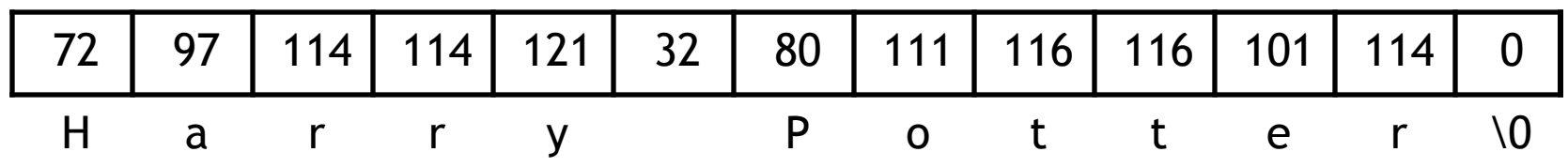

- Since strings can vary in length, we put a 0, or null, at the end of the string. — This is called a null-terminated string
- **EXECOMPUTE 15 ST COMPUTE:** Computing string length
	- We'll look at two ways.

```
int foo(char *s) { 
int L = 0;
while (*s++) { 
    ++L;} 
return L; 
}
```
# **Array Indexing Implementation of strlen**

```
int strlen(char *string) {
   int len = 0;
   while (string[len] != 0) {
      len ++;
   }
   return len;
}
```
## **Pointers & Pointer Arithmetic**

**Many programmers have a vague understanding of pointers** — Looking at assembly code is useful for their comprehension.

```
int strlen(char *string) {
   int len = 0;
   while (string[len] != 0) {
      len ++;
   }
   return len;
}
```

```
int strlen(char *string) {
   int len = 0;
   while (*string != 0) {
      string ++;
      len ++;
   }
   return len;
}
```
# **What is a Pointer?**

- A pointer is an address.
- Two pointers that point to the same thing hold the same address
- **Dereferencing a pointer means loading from the pointer's address**
- A pointer has a type; the type tells us what kind of load to do
	- Use load byte (lb) for char \*
	- Use load half (lh) for short \*
	- Use load word (lw) for int \*
	- Use load single precision floating point (l.s) for float \*
- **Pointer arithmetic is often used with pointers to arrays** 
	- Incrementing a pointer (i.e.,  $++$ ) makes it point to the next element
	- The amount added to the point depends on the type of pointer
		- pointer = pointer + sizeof(*pointer's type)*
			- $\triangleright$  1 for char  $\cdot$ , 4 for int  $\cdot$ , 4 for float  $\cdot$ , 8 for double  $\cdot$

```
int strlen(char *string) {
   int len = 0;
   while (*string != 0) {
      string ++;
      len + +;}
```
return len;

}

### **Pointers Summary**

- **Pointers are just addresses!!** 
	- "Pointees" are locations in memory
- **Pointer arithmetic updates the address held by the pointer** 
	- "string ++" points to the next element in an array
	- Pointers are typed so address is incremented by sizeof(pointee)